#### **CONCOURS DE TECHNICIEN EXTERNE**

### **TECHNICIEN EN GESTION FINANCIERE ET COMPTABLE**

**BAP J : Gestion et pilotage**

**Emploi-type : Gestionnaire financier et comptable** 

**EPREUVE PROFESSIONNELLE D'ADMISSION**

**18 juin 2018 – 14 H**

# **Durée de l'épreuve : 1 heure**

**Coefficient : 4**

# **Lisez attentivement les instructions avant de commencer à composer**

## **Instructions importantes**

Ce dossier constitue le sujet de l'épreuve professionnelle d'admission et le document sur lequel vous devez formuler toutes vos réponses.

Il contient 6 pages, numérotées de 1 à 6. Assurez-vous que cet exemplaire soit complet.

**Il ne doit pas être dégrafé** et devra être remis aux surveillants à l'issue de la composition.

Ecrivez lisiblement au stylo ou à l'encre. L'usage du crayon à papier n'est pas autorisé.

Il vous est rappelé que votre identité doit figurer **uniquement** dans la partie inférieure de la première page du document mis à votre disposition. Toute mention d'identité portée sur une autre partie de la copie (ou des copies) que vous remettrez en fin d'épreuve (dans le texte du devoir, en fin de copie…) mènera à l'annulation de votre épreuve.

L'usage de la calculatrice est autorisé. Votre téléphone portable doit être éteint pendant la durée de l'épreuve.

NOM DE NAISSANCE :

NOM D'USAGE :

PRENOM :

DATE DE NAISSANCE :

Numéro d'anonymat

(Réservé à l'administration)

*NE RIEN ECRIRE SUR CETTE PAGE*

Numéro d'anonymat

(Réservé à l'administration)

Vous êtes gestionnaire financier de la composante Lambda de l'Université Aristophane et vous avez édité la situation de l'exécution budgétaire semestrielle.

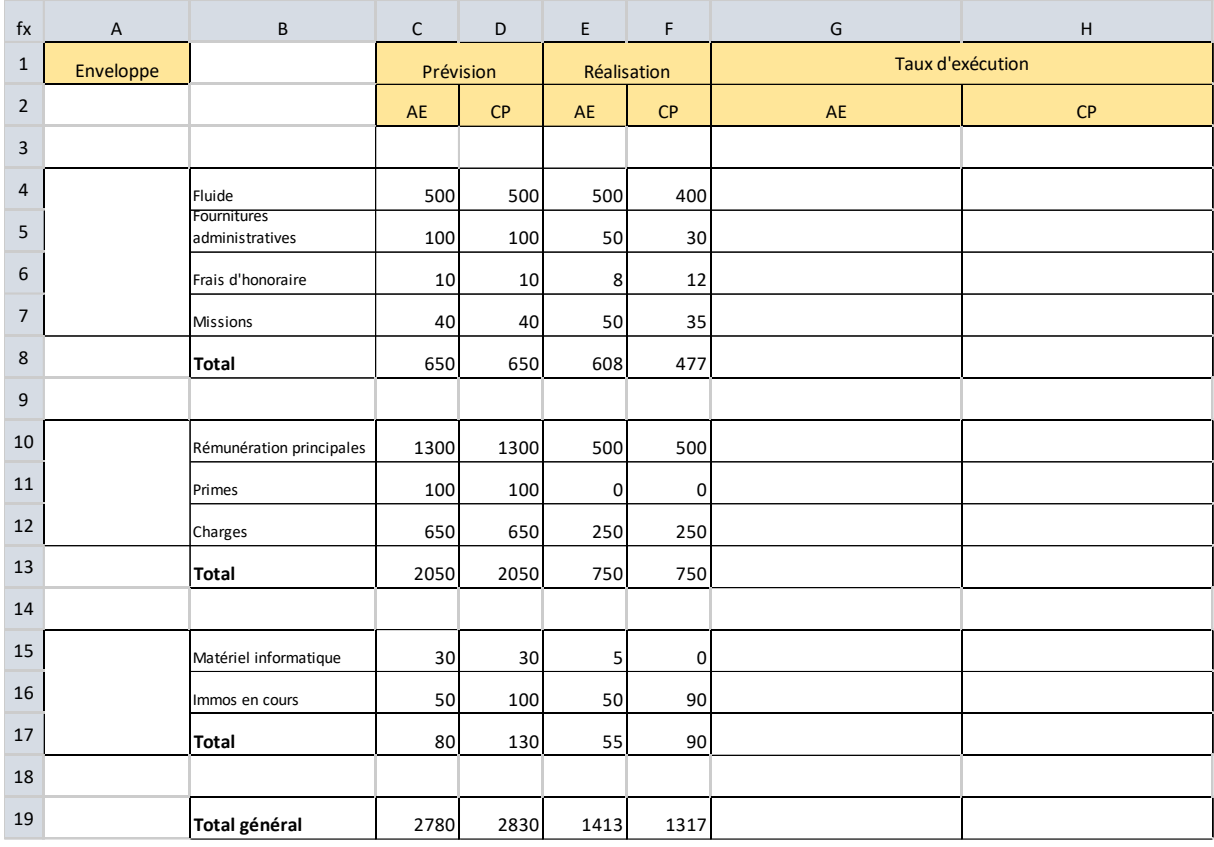

### **Situation des dépenses- Composante Lambda au 30/6/N**

# **Situation des recettes- Composante Lambda au 30/6/N**

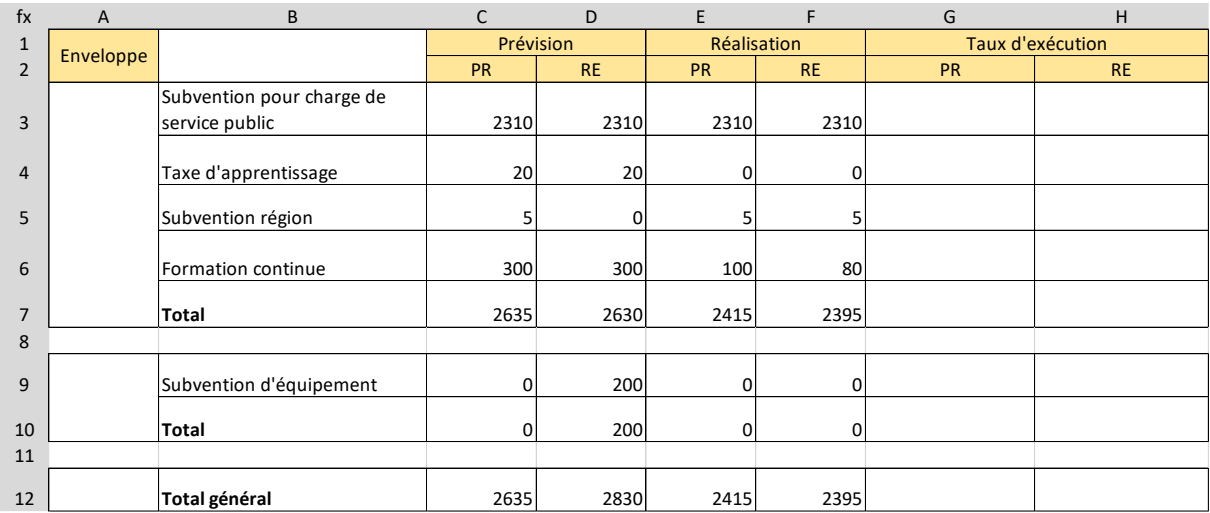

## 1- Commentez chaque ligne (détail et total)

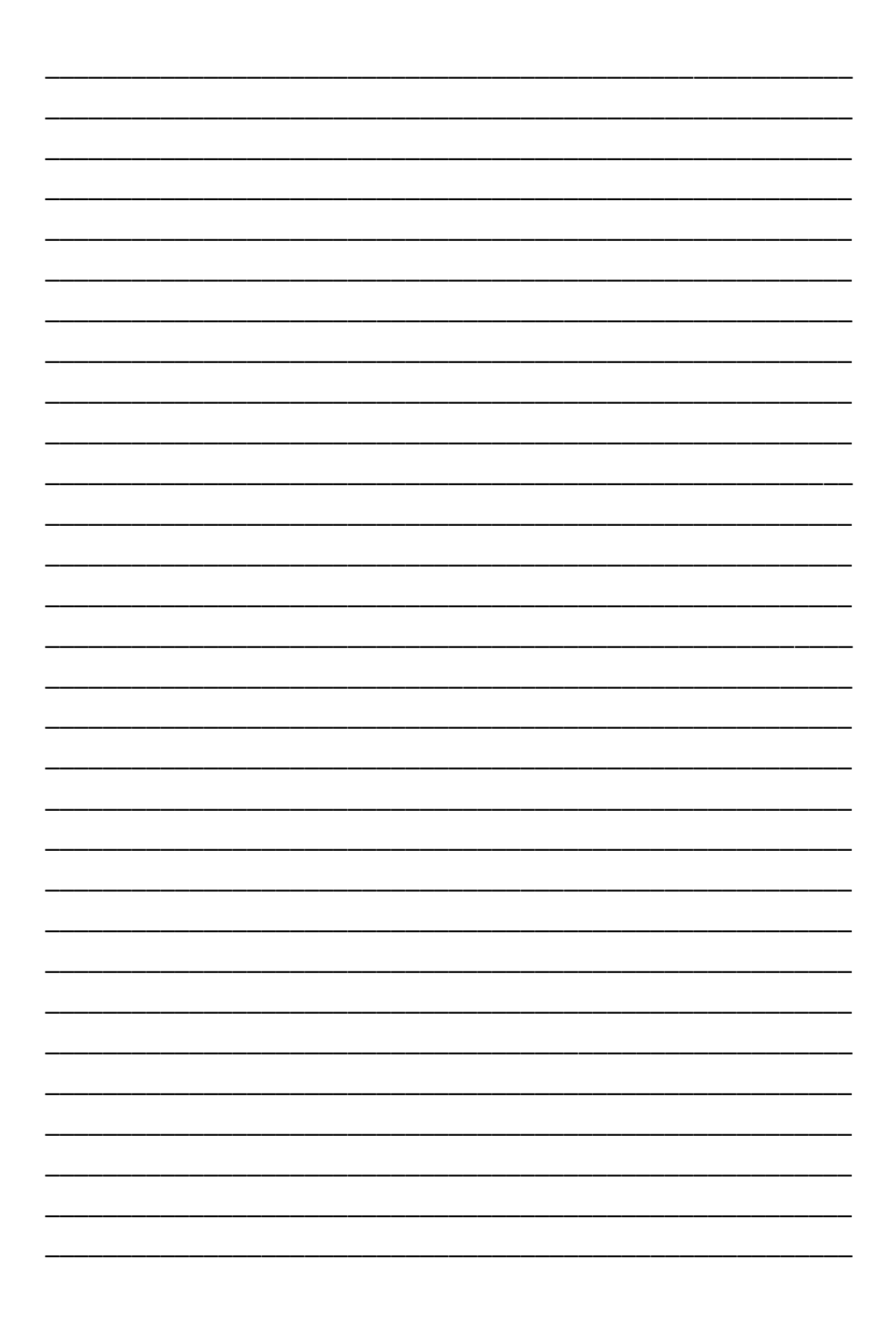

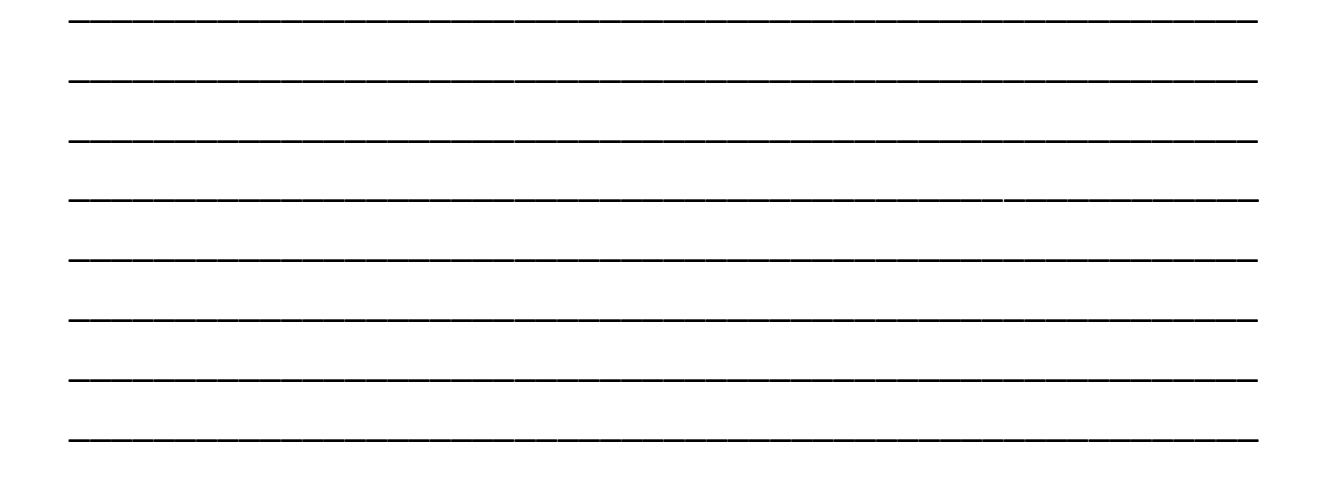

- 2- Directement dans le tableau, indiquez pour chaque ligne de dépense et de recette à quelle enveloppe elle se rattache
- 3- Directement dans le tableau, notez les formules excel qui permettent de calculer les valeurs des colonnes G et H
- 4- Rédigez une synthèse de l'analyse de ces données (5 à 10 lignes).

5- Calculer le solde budgétaire en réalisé au 30/6/N

6- En mode GBCP, le résultat patrimonial peut-il différer du solde budgétaire ? Justifier